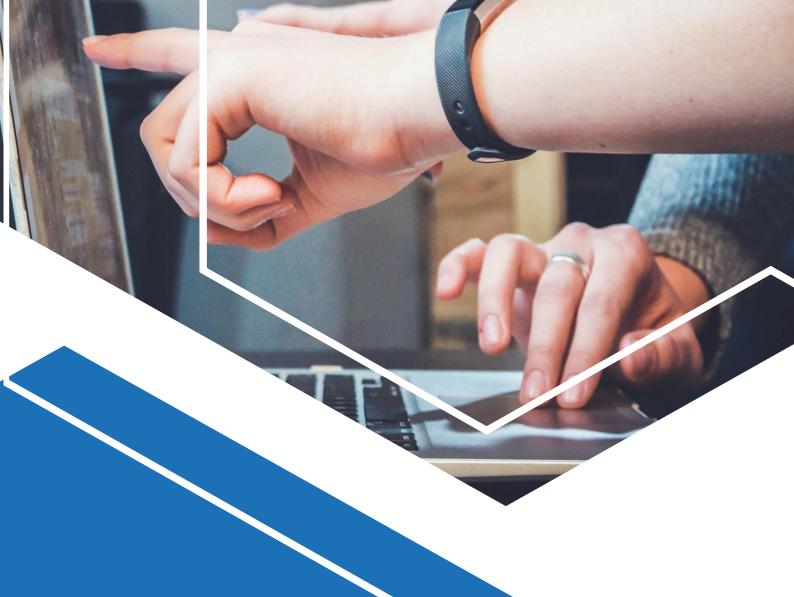

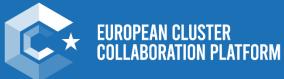

# **Cluster Collaboration Platform Profile Registration User Manual**

**April 2023** 

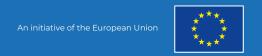

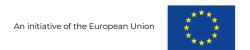

# **Table of Content**

| 1. | Introduction                                                | 7  |
|----|-------------------------------------------------------------|----|
| 2. | . Account Registration                                      | 10 |
| 3. | . Registration Guides                                       | 14 |
|    | 3.1 Cluster Organisation                                    | 14 |
|    | 3.1.1 Step 1 - Cluster Organisation Details                 | 15 |
|    | 3.1.2 Step 2 - General Information                          | 17 |
|    | 3.1.3 Step 3 - Cluster Composition                          | 18 |
|    | 3.1.4 Step 4 - Thematic Areas (optional)                    | 19 |
|    | 3.1.5 Step 5 - Partnerships (optional)                      | 20 |
|    | 3.2 Cluster Organisation Member                             | 21 |
|    | 3.2.1 Step 1 - Cluster Organisation Member                  | 21 |
|    | 3.2.2 Step 2 - General Information                          | 23 |
|    | 3.3 European Cluster Partnership or Initiative              | 24 |
|    | 3.3.1 Step 1 - Cluster Partnership or Initiative Details    | 24 |
|    | 3.3.2 Step 2 - General Information                          | 26 |
|    | 3.3.3 Step 3 - Cluster Composition (optional)               | 27 |
|    | 3.3.4 Step 4 - Additional Information (optional)            | 28 |
|    | 3.4 National Association of Clusters                        | 29 |
|    | 3.4.1 Step 1 - National Association of Cluster details      | 29 |
|    | 3.4.2 Step 2 - General Information                          | 31 |
|    | 3.5 Meta-Cluster / Network of Clusters                      | 32 |
|    | 3.5.1 Step 1 - Meta-Cluster / Network of Clusters Details   | 32 |
|    | 3.5.2 Step 2 - General Information                          | 34 |
|    | 3.5.3 Step 3 - Industries & Sectors                         | 35 |
|    | 3.5.4 Step 4 - Actions (optional)                           | 36 |
|    | 3.6 Policy or Public Institution                            | 37 |
|    | 3.6.1 Step 1 - Policy or Public Institution Details         | 37 |
|    | 3.6.2 Step 2 - Actions (optional)                           | 39 |
|    | 3.7 Resource Efficiency Service Provider                    | 40 |
|    | 3.7.1 Step 1 - Resource Efficiency Service Provider Details | 40 |

| 3.7.2 Step 2 - Sectors & Industries                                | 42 |
|--------------------------------------------------------------------|----|
| 3.7.3 Step 3 - Actions                                             | 43 |
| 3.8 Training Provider                                              | 44 |
| 3.8.1 Step 1 - Training Provider Details                           | 44 |
| 4. Appendix                                                        | 48 |
| 4.1 Cluster Organisation Validation Criteria                       | 48 |
| 4.2 Cluster Organisation Member Validation Criteria                | 49 |
| 4.3 European Cluster Partnership or Initiative Validation Criteria | 49 |
| 4.4 National Association of Clusters Validation Criteria           | 49 |
| 4.5 Meta-Cluster / Network of Clusters Validation Criteria         | 49 |
| 4.6 Policy or Public Institution Validation Criteria               | 49 |
| 4.7 Resource Efficiency Service Provider Validation Criteria       | 49 |
| 4.8 Training Provider Validation Criteria                          | 49 |

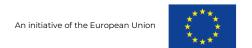

# **Table of Figures**

| Figure 1 Standard User                                          | 7  |
|-----------------------------------------------------------------|----|
| Figure 2 Pro User                                               | 7  |
| Figure 3 Trend Universe                                         | 8  |
| Figure 4 Account Registration - Start                           | 10 |
| Figure 5 Account Registration Step 1 1/3                        | 10 |
| Figure 6 Account Registration Step 1 2/3                        | 11 |
| Figure 7 Account Registration Step 1 3/3                        | 12 |
| Figure 8 Cluster Organisation Step 1 1/2                        | 15 |
| Figure 9 Cluster Organisation Step 1 2/2                        | 16 |
| Figure 10 Cluster Organisation Step 2                           | 17 |
| Figure 11 Cluster Organisation Step 3                           | 18 |
| Figure 12 Cluster Organisation Step 4                           | 19 |
| Figure 13 Cluster Organisation Step 5                           | 20 |
| Figure 14 Cluster Organisation Member Step 1 1/2                | 21 |
| Figure 15 Cluster Organisation Member Step 1 2/2                | 22 |
| Figure 16 Cluster Organisation Member Step 2                    | 23 |
| Figure 17 European Cluster Partnership or Initiative Step 1 1/2 | 24 |
| Figure 18 European Cluster Partnership or Initiative Step 1 2/2 | 25 |
| Figure 19 European Cluster Partnership or Initiative Step 2     | 26 |
| Figure 20 European Cluster Partnership or Initiative Step 3     | 27 |
| Figure 21 European Cluster Partnership or Initiative Step 4     | 28 |
| Figure 22 National Association of Clusters Step 1 1/2           | 29 |
| Figure 23 National Association of Clusters Step 1 2/2           | 30 |

| Figure 24 National Association of Clusters Step 2         | 31  |
|-----------------------------------------------------------|-----|
| rigure 24 National Association of Olasters Step 2         | 0 1 |
| Figure 25 Meta-Cluster / Network of Clusters Step 1 1/2   | 32  |
| Figure 26 Meta-Cluster / Network of Clusters Step 1 2/2   | 33  |
| Figure 27 Meta-Cluster / Network of Clusters Step 2       | 34  |
| Figure 28 Meta-Cluster / Network of Clusters Step 3       | 35  |
| Figure 29 Meta-Cluster / Network of Clusters Step 4       | 36  |
| Figure 30 Policy or Public Institution Step 1 1/2         | 37  |
| Figure 31 Policy or Public Institution Step 1 2/2         | 38  |
| Figure 32 Policy or Public Institution Step 2             | 39  |
| Figure 33 Resource Efficiency Service Provider Step 1 1/2 | 40  |
| Figure 34 Resource Efficiency Service Provider Step 1 2/2 | 41  |
| Figure 35 Resource Efficiency Service Provider Step 2     | 42  |
| Figure 36 Resource Efficiency Service Provider Step 3     | 43  |
| Figure 37 Training Provider Step 1 1/3                    | 44  |
| Figure 38 Training Provider Step 1 2/3                    | 45  |
| Figure 39 Training Provider Step 1 3/3                    | 46  |

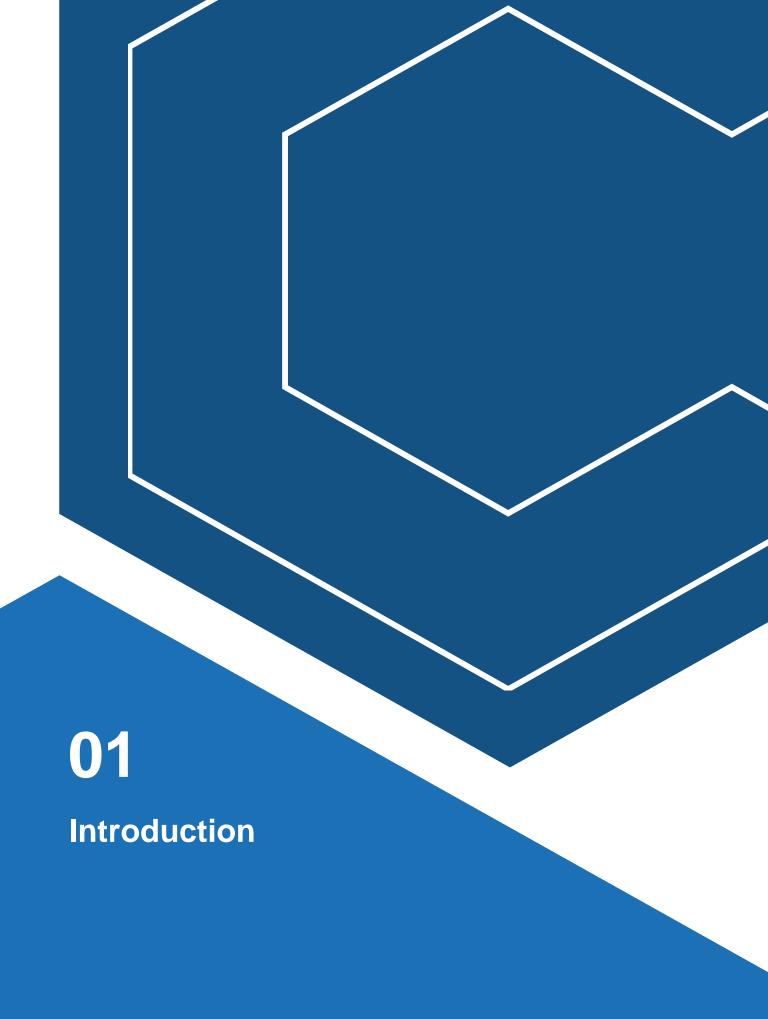

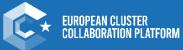

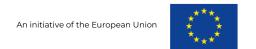

# 1. Introduction

The new registration process on the Cluster Collaboration platform has been designed with user-friendliness in mind, making it easier for users to sign up and start using the available services. The registration process is now more streamlined, intuitive, and less time-consuming than ever before.

To ensure that our users have a smooth registration experience, we have created this user manual which can be seen as a step-by-step guide to walk them through the process. This guide will help users to understand each step of the account as well as the profile registration process and make it easier for them to navigate through the platform. Chapter 2 will provide information on the actual account registration which is needed for registering profiles for clusters and related organisations. The registration process for each profile type is explained in chapter 3.

One of the most mentionable innovations regarding the new registration process is the differentiation between two profile types on the ECCP Platform:

- 1. "Standard user", filling out all mandatory information asked for in the profile registration process
- 2. "Pro User", providing not just the mandatory, but also at least 50% of the optional information. If your registration as Pro User is validated, a green badge stating "Pro User" will pop up next to your profile logo.

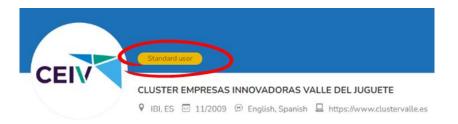

Figure 1 Standard User

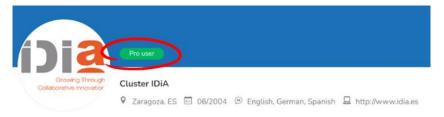

Figure 2 Pro User

#### Overview of the main differences

| Standard User Profile*                   | Pro User Profile*                                                                 |
|------------------------------------------|-----------------------------------------------------------------------------------|
| Basic Industry Sector Information        | Extensive industry info including i.e. Technology Fields and Industrial Alliances |
| Standard organizational KPIs             | Detailed organizational KPIs including current and anticipated cluster growth     |
| No Information on Special Thematic Areas | Information on Areas such as internationalisation and digitalisation              |
| No Data on Partnerships etc.             | Partnerships and Networks are disclosed                                           |

<sup>\*</sup>Please note that both profile types can include all information, the distinction is made based on the 50%-mark

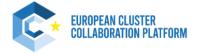

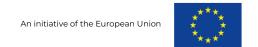

**Every profile** can be "Standard" or "Pro", there is no restriction, still reaching Pro User status comes with several advantages. Not only are you showing professionality and the visitors of your profile are able to see valuable information directly, **being a Pro User is coupled** with the access **to interesting additional functionalities and services** on the European Cluster Collaboration Platform. One of them being the ECCP Trend Universe:

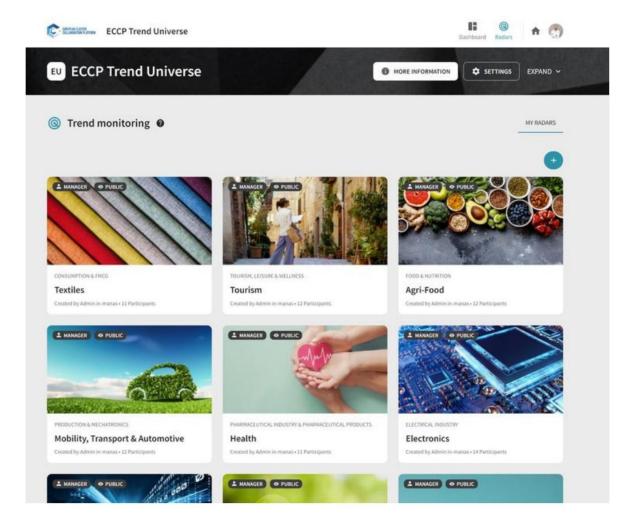

Figure 3 Trend Universe

Launched in February 2023, the ECCP Trend Universe is the **new strategic foresight instrument** of the ECCP to help you - EU cluster organisations and your members - to **identify mega and macro trends** in the 14 industrial ecosystem having a **direct impact on markets as well as your technologies and businesses**. The ECCP Trend Universe is only accessible for registered ECCP Pro Users.

We encourage every organisation registering on the European Cluster Collaboration Platform to spend the time during the registration process to become a Pro User!

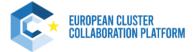

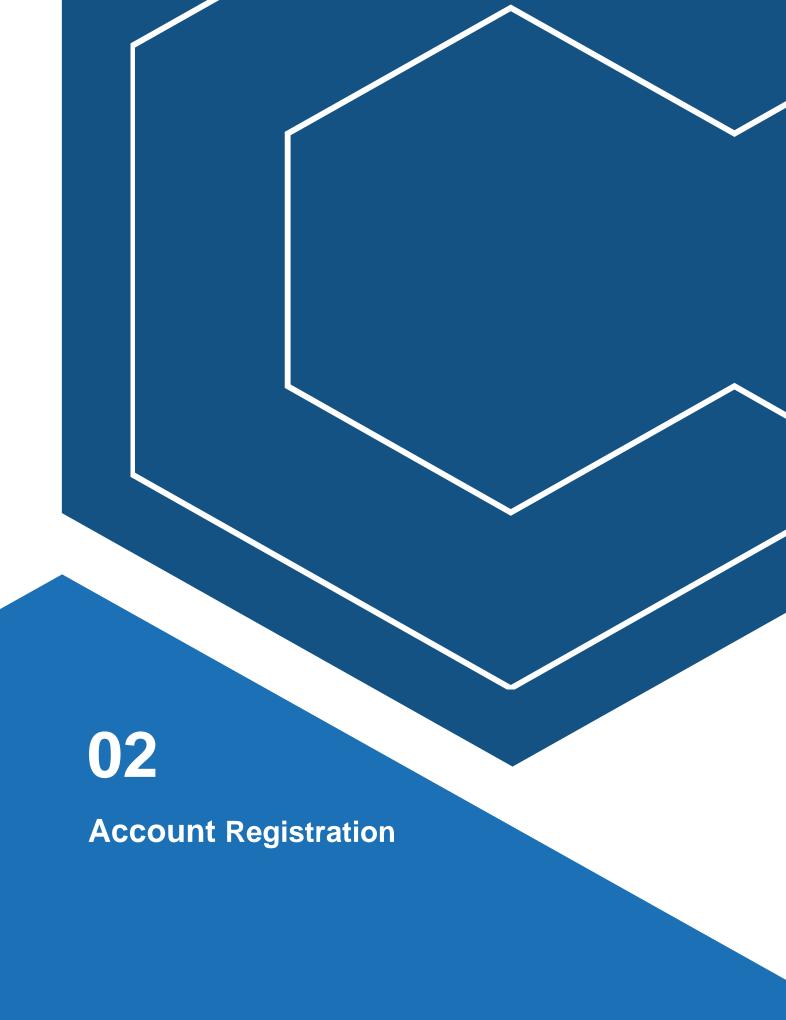

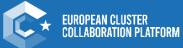

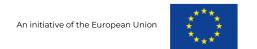

# 2. Account Registration

To be able to register your profile on the Cluster Collaboration Platform you will need to create a personal account. When opening the ECCP platform click the blue icon on the top right to create a new user account. You will get to following page:

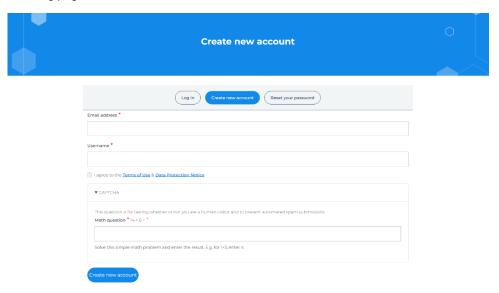

Figure 4 Account Registration - Start

After clicking "Create new account" you will receive an email from <a href="mailto:contact@clustercollaboration.com">contact@clustercollaboration.com</a> with a link leading to a one-time login helping you to set a password. Click the "Log in" button to set a password and complete additional personal information and contact / organisation details. The entry fields marked with a red star are mandatory to fill out to create an account. You still have the option to edit your account after creating.

As follows the whole step of creating a user account with important parts of the process further explained:

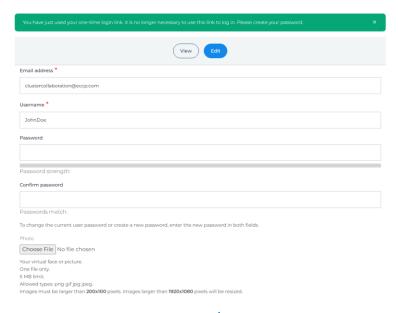

Figure 5 Account Registration Step 1 1/3

The first part of the creation requires you to set a password for your account. Optionally you can upload a photo of yourself to make your profile more professional.

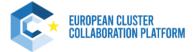

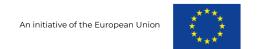

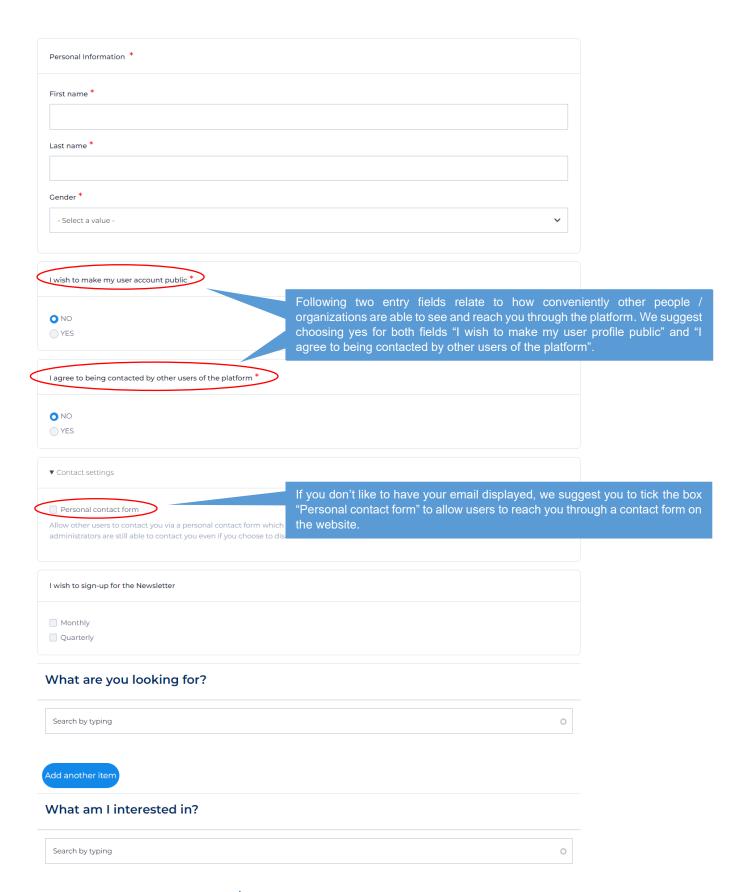

Figure 6 Account Registration Step 1 2/3

| website  Website  Please note that the cluster webpage must clearly reflect all information stated in the ECCP profile (no. of members, services, management team etc.) for validation purposes.  https://  The website should re  Make sure to type https:// before entering the website for the program to recognize the address organization Name*  (i.e. https://google.de). Otherwise, the website won't be saved and you can't proceed to the next step.  Country*                                                                                                    | ocial links          |                                                                                                    |                                                                    |
|----------------------------------------------------------------------------------------------------|----------------------|----------------------------------------------------------------------------------------------------|--------------------------------------------------------------------|
| Website  Please note that the cluster webpage must clearly reflect all information stated in the ECCP profile (no. of members, services, management team etc.) for validation purposes.  https://  The estable food in with the state of the program to recognize the address (i.e., https:// before entering the website for the program to recognize the address (i.e., https://google.dg). Otherwise, the website won't be saved and you can't proceed to the nex step).  Covery *  Seture *  Department  Organisation Terms  Organisation  Grant food or organization rame as  Linguisered as or regulation or the ECCP *  Organisation  Grant food or food or organization or the ECCP *  Organisation  Grant food or food or organization or the ECCP *  Organisation  Grant food or food or organization or the ECCP *  Organisation  Grant food or food or organization or the ECCP *  Organisation  Grant food or food or organization or the ECCP *  Organisation  Grant food or food or organization or the ECCP *  Organisation  Grant food or food or organization or the ECCP *  Organisation or the ECCP *  Organisation or the ECCP *  Organisation or the ECCP *  Organisation or the ECCP *  Organization or the ECCP *  Organization organization or the ECCP *  Organization organization or the ECCP *  Organization organization or the ECCP *  Organization organization or the ECCP *  Organization organization organization orga | Platform             | URL                                                                                                 |                                                                    |
| weeter  Website Please note that the duster webpage must clearly reflect all information stated in the ECCP profile (no. of members, services, management team etc.) for validation purposes.  https://  The voltable broad of the program to recognize the address (i.e., https:// before entering the website for the program to recognize the address step.)  Country  **Select**  **Dopartments*  Country  **Select**  **Dopartments*  Country  **Select**  **Operated on Databa  **Dopartments*  Country  **Select**  **Operated on Databa  **Operated on Databaa  **Operated on Databaa  **Operated on Databaaa  **Operated on Databaaa  **Operated on Databaaa  **Operated on Databaaaa  **Operated on Databaaaaaaaaaaaaaaaaaaaaaaaaaaaaaaaaaa                                                                                                    | Facebook             |                                                                                                    |                                                                    |
| Website Please note that the cluster webpage must clearly reflect all information stated in the ECCP profile (no. of members, services, management team etc.) for validation purposes.  https://  Make sure to type https:// before entering the website for the program to recognize the address cognition name (i.e., https://google.de). Otherwise, the website won't be saved and you can't proceed to the next step.  Courtry*  - delets:  - We production name as a responsibility name as a responsibility on the ECCP*  - The control of the country of the country of th | LinkedIn             |                                                                                                    |                                                                    |
| Website Please note that the cluster webpage must clearly reflect all information stated in the ECCP profile (no. of members, services, management team etc.) for validation purposes.  https://  Make sure to type https:// before entering the website for the program to recognize the address cognition name (i.e., https://google.de). Otherwise, the website won't be saved and you can't proceed to the next step.  Courtry*  - delets:  - We production name as a responsibility name as a responsibility on the ECCP*  - The control of the country of the country of th |                      |                                                                                                    |                                                                    |
| Website Please note that the cluster webpage must clearly reflect all information stated in the ECCP profile (no. of members, services, management team etc.) for validation purposes.  https://  Make sure to type https:// before entering the website for the program to recognize the address (i.e., https://google.de). Otherwise, the website won't be saved and you can't proceed to the nex step.  Country*                                                                                                    | Twitter              |                                                                                                    |                                                                    |
| Website Please note that the cluster webpage must clearly reflect all information stated in the ECCP profile (no. of members, services, management team etc.) for validation purposes.  https:// The vertebolish should be https:// before entering the website for the program to recognize the address (i.e. https://google.de). Otherwise, the website won't be saved and you can't proceed to the nex step.  Country *  - Solice1 -                                                                                                    | he social media inf  | formation should relate to the individual user                                                      |                                                                    |
| Please note that the cluster webpage must clearly reflect all information stated in the ECCP profile (no. of members, services, management team etc.) for validation purposes.                                                                                                    | Website              |                                                                                                    |                                                                    |
| management team etc.) for validation purposes.  https:// The verteable should ref  Make sure to type https:// before entering the website for the program to recognize the address (i.e. https://google.de). Otherwise, the website won't be saved and you can't proceed to the nex step.  Country*  - Select -                                                                                                    | URL                  | Website                                                                                             |                                                                    |
| Make sure to type https:// before entering the website for the program to recognize the address (i.e. <a href="https://google.de">https://google.de</a> ). Otherwise, the website won't be saved and you can't proceed to the nex step.  County*  - Select: - > > > > > > > > > > > > > > > > > > >                                                                                                    | This must be an a    | Please note that the cluster webpage must clearly reflect all information stated i                  | n the ECCP profile (no. of members, services,                      |
| Make sure to type https:// before entering the website for the program to recognize the address (i.e. <a href="https://google.de">https://google.de</a> ). Otherwise, the website won't be saved and you can't proceed to the nex step.  Country*                                                                                                    | Link text            |                                                                                                    |                                                                    |
| organisation Name*  (i.e. <a href="https://google.de">https://google.de</a> ). Otherwise, the website won't be saved and you can't proceed to the nex step.  Country *  - Select -  - Select -  - Department                                                                                                    | The website should   |                                                                                                    |                                                                    |
| Select -   Dob title *  Department  Organisation Details  You entered your organisation name as  Is registered as an organisation on the ECCP *  No  Over  Organisation  Search by typing  Organisation  Search by typing  Organisation  Search by typing  Organisation  Search by typing  Organisation  Search by typing  Organisation  Search by typing  Organisation  Search by typing  Organisation  Search by typing  Organisation  Search by typing                                                                                                    | Organisation Name    | e• (i.e. <a href="https://google.de">https://google.de</a> ). Otherwise, the website won't be saved | program to recognize the address and you can't proceed to the next |
| Department  Department  Phone  Organisation Details  You entered your organisation name as  Is registered as an organisation on the ECCP*  No  Oves  Organisation  Search by typing  OPPlease note that the registration of a profile type (e.g., Cluster Organization, European Cluster Partnership, etc.) is not needed to access the ECCP website. However, if you wish to access all our services, then we livele you to register your organization at your convenience                                                                                                    | Country *            |                                                                                                    |                                                                    |
| Department  Organisation Details  Voice entered your organisation name as  Is registered as an organisation on the ECCP*  No  Yes  Organisation  Search by typing  ORGANISATION  Please note that the registration of a profile type (e.g., Cluster Organization , European Cluster Partmenthip, etc.) is not needed to access the ECCP website. However, if you wish to access all our services, then we invite you to register your organization at your convenience                                                                                                    | - Select -           | •                                                                                                   |                                                                    |
| Phone  Organisation Details  You entered your organisation name as  Is registered as an organisation on the ECCP *  No  Ves  Organisation  Search by typing  O  Add details of another organisation to which you are affiliated  Please note that the registration of a profile type (e.g., Cluster Organization, European Cluster Partnership, etc.) is not needed to access the ECCP website. However, if you wish to access all our services, then we invite you to register your organization at your convenience                                                                                                    | Job title *          |                                                                                                    |                                                                    |
| Phone  Organisation Details  You entered your organisation name as  Is registered as an organisation on the ECCP *  No  Ves  Organisation  Search by typing  O  Add details of another organisation to which you are affiliated  Please note that the registration of a profile type (e.g., Cluster Organization, European Cluster Partnership, etc.) is not needed to access the ECCP website. However, if you wish to access all our services, then we invite you to register your organization at your convenience                                                                                                    |                      |                                                                                                    |                                                                    |
| Organisation Details  You entered your organisation name as  Is registered as an organisation on the ECCP *  No  Ves  Organisation  Search by typing  Add details of another organisation to which you are affiliated  Please note that the registration of a profile type (e.g., Cluster Organization, European Cluster Partnership, etc.) is not needed to access the ECCP website. However, if you wish to access all our services, then we invite you to register your organization at your convenience                                                                                                    | Department           |                                                                                                    |                                                                    |
| You entered your organisation name as  Is registered as an organisation on the ECCP*  No Ves  Organisation  Search by typing  O  Add details of another organisation to which you are affiliated  Please note that the registration of a profile type (e.g., Cluster Organization, European Cluster Partnership, etc.) is not needed to access the ECCP website. However, if you wish to access all our services, then we invite you to register your organization at your convenience                                                                                                    | Phone                |                                                                                                    |                                                                    |
| You entered your organisation name as  Is registered as an organisation on the ECCP*  No Ves  Organisation  Search by typing  O  Add details of another organisation to which you are affiliated  Please note that the registration of a profile type (e.g., Cluster Organization, European Cluster Partnership, etc.) is not needed to access the ECCP website. However, if you wish to access all our services, then we invite you to register your organization at your convenience                                                                                                    |                      |                                                                                                    |                                                                    |
| You entered your organisation name as  Is registered as an organisation on the ECCP*  No Ves  Organisation  Search by typing  O  Add details of another organisation to which you are affiliated  Please note that the registration of a profile type (e.g., Cluster Organization, European Cluster Partnership, etc.) is not needed to access the ECCP website. However, if you wish to access all our services, then we invite you to register your organization at your convenience                                                                                                    |                      |                                                                                                    |                                                                    |
| Is registered as an organisation on the ECCP *  No Yes  Organisation  Search by typing  Add details of another organisation to which you are affiliated  Please note that the registration of a profile type (e.g., Cluster Organization, European Cluster Partnership, etc.) is not needed to access the ECCP website. However, if you wish to access all our services, then we invite you to register your organization at your convenience                                                                                                    | Organisation Detai   | ils                                                                                                 |                                                                    |
| Organisation  Search by typing  Add details of another organisation to which you are affiliated  Please note that the registration of a profile type (e.g., Cluster Organization , European Cluster Partnership, etc.) is not needed to access the ECCP website. However, if you wish to access all our services, then we invite you to register your organization at your convenience                                                                                                    |                      |                                                                                                    |                                                                    |
| Organisation  Search by typing  Add details of another organisation to which you are affiliated  Please note that the registration of a profile type (e.g., Cluster Organization , European Cluster Partnership, etc.) is not needed to access the ECCP website. However, if you wish to access all our services, then we invite you to register your organization at your convenience                                                                                                    | Is registered as     | an organisation on the ECCP *                                                                       |                                                                    |
| Add details of another organisation to which you are affiliated  Please note that the registration of a profile type (e.g., Cluster Organization, European Cluster Partnership, etc.) is not needed to access the ECCP website. However, if you wish to access all our services, then we invite you to register your organization at your convenience                                                                                                    |                      |                                                                                                    |                                                                    |
| Add details of another organisation to which you are affiliated  Please note that the registration of a profile type (e.g., Cluster Organization, European Cluster Partnership, etc.) is not needed to access the ECCP website. However, if you wish to access all our services, then we invite you to register your organization at your convenience                                                                                                    | Organisat            | tion                                                                                                |                                                                    |
| Please note that the registration of a profile type (e.g., Cluster Organization , European Cluster Partnership, etc.) is not needed to access the ECCP website. However, if you wish to access all our services, then we invite you to register your organization at your convenience                                                                                                    | Search by typir      | ng O                                                                                                |                                                                    |
| Please note that the registration of a profile type (e.g., Cluster Organization , European Cluster Partnership, etc.) is not needed to access the ECCP website. However, if you wish to access all our services, then we invite you to register your organization at your convenience                                                                                                    | Add details of an    | yother organisation to which you are affiliated                                                     |                                                                    |
| website. However, if you wish to access all our services, then we invite you to register your organization at your convenience                                                                                                    |                      |                                                                                                    |                                                                    |
| I agree to the Terms of Use & Data Protection Notice                                                                                                    |                      |                                                                                                    |                                                                    |
|                                                                                                    | I agree to the Terms | s of Use & Data Protection Notice                                                                   |                                                                    |

Figure 7 Account Registration Step 13/3

03 **Profile Registration** Guides

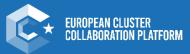

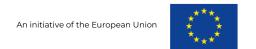

# 3. Registration Guides

After the user account is created, a registration of a profile type on the platform is possible. While the simple user account allows for access to the forum and to the mapping tool, without a profile my possibilities of networking and meeting potential partners are limited, as I myself cannot be easily seen or contacted without a profile by new contacts. There are currently 8 different profiles with 8 different registration forms for specific types of users:

- Cluster Organisation
- Cluster Organisation Member
- European Cluster Partnership or Initiative
- National Association of Clusters
- Meta-Cluster / Network of Clusters
- Policy or Public Institution
- Resource Efficiency Service Provider
- Training Provider

The eight profiles follow different logics and missions which makes different profile types and furthermore registration forms necessary. As a result, each profile requires different data and has a slightly different registration form setup. Each profile tries to address the most important information needed for potential collaborations on the platform. The array of different profiles to choose from can be overwhelming to the user. However, the forms themselves pose a more crucial hurdle to the users than the number of available profiles.

This user manual and especially this chapter help with registering the desired profile type in an easy and structured manner. Following every step of the eight profile registration processes is laid out and crucial parts are explained in detail (visualized with a zoom-in into respective area).

On a sidenote, do not worry if you want to edit your profile and see information missing, due to the novelty of the process and migration issues this can happen. Hence, when editing your profile for the first time after the optimization it can be necessary to fill out several entry fields even when they were filled out before. Take the time to edit all the steps - ensuring that all profile information is up to date and visualized correctly on your profile page while bringing you closer to becoming a pro user as a positive side-effect.

# 3.1 Cluster Organisation

This profile is for cluster organisations. Before completing this profile, we invite you to check the <u>definitions of clusters</u> and cluster organisations we apply. Please note that if you are based in an EU/COSME country then we will use these definitions to validate your profile. Please fill in the country field first, as profile fields differ for cluster organisations in EU/COSME countries and other countries.

The publishing of the profile is subject to validation by the ECCP team, although the <u>validation criteria</u> can be waived for cluster organisations that are officially recognized by regional/national cluster policy programmes or are recognized as social economy clusters by the European Commission (DG GROW).

Please note that steps 4 and 5 are entirely optional and don't need to be filled in order to register a profile. However, these steps help to achieve Pro-User status.

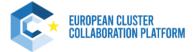

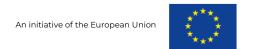

# 3.1.1 Step 1 – Cluster Organisation Details

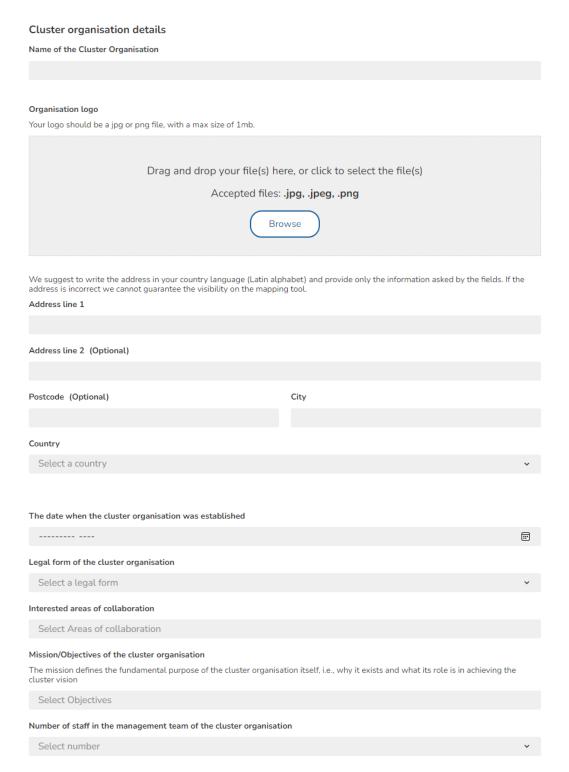

Figure 8 Cluster Organisation Step 1 1/2

The first part of step 1 requires basic information as the name, logo or address of the Cluster Organisation and can be filled out intuitively.

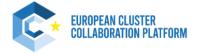

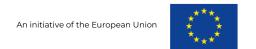

#### Cluster Management Team

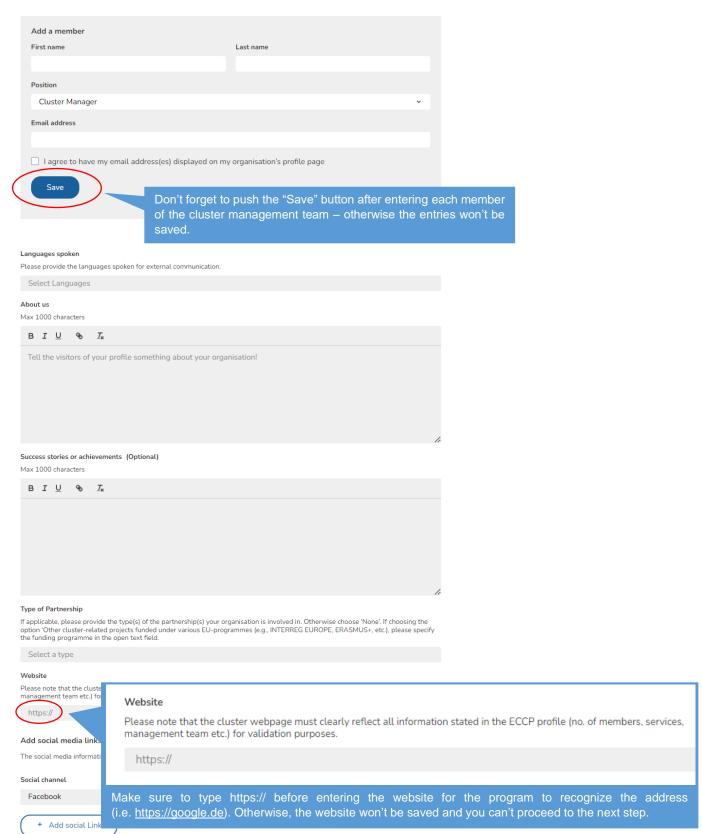

Figure 9 Cluster Organisation Step 1 2/2

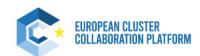

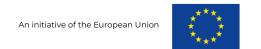

# 3.1.2 Step 2 – General Information

# **General Information** Sectoral Industries - NACE 2 digit A01 Crop and animal production, hunting and related service activities $oldsymbol{\otimes}$ Select After selecting the NACE 2 digit a new optional entry field (NACE 4 digit) automatically opens - based upon the selection of the NACE 2 digit! Industrial Ecosystem (See below at "Sectoral Industries - NACE 4 digit (Optional)") Select S3 EU priority areas Selectable areas are not officially defined EU priority areas, but based on an extensive study on business areas in the EU Select (Labels / Certification (Optional) In this free text field, you can optionally provide certifications and labels Please provide certifications and labels received, received. The mentioned EUCLES label for your organisation will be

automatically drawn from our system and assigned to your profile.

#### Sectoral Industries - NACE 4 digit (Optional)

The selection of NACE 4 digits shown is related to your input of NACE 2 digits.

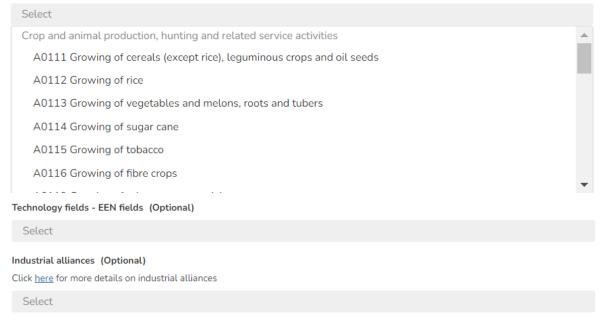

Figure 10 Cluster Organisation Step 2

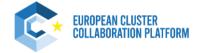

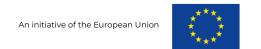

# 3.1.3 Step 3 – Cluster Composition

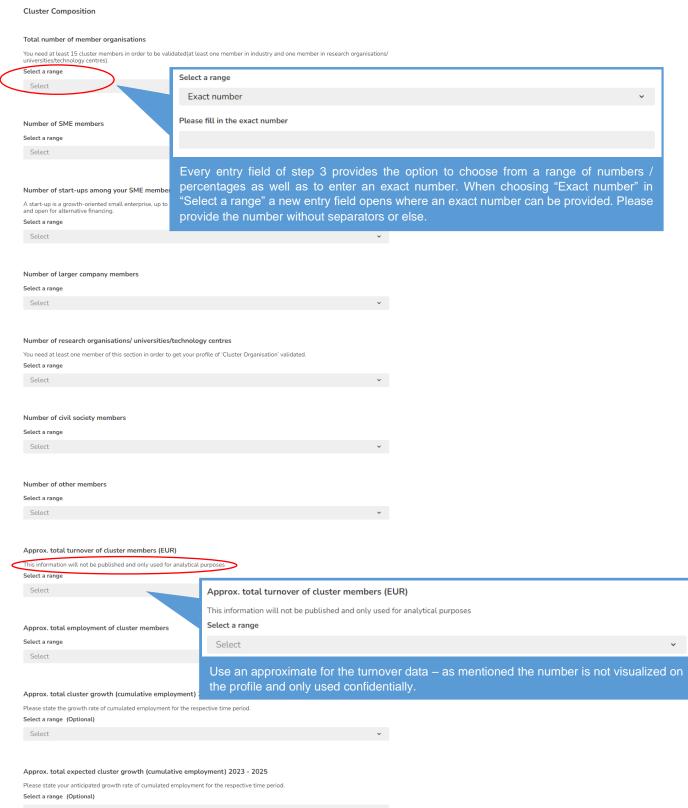

Figure 11 Cluster Organisation Step 3

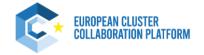

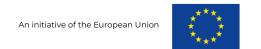

# 3.1.4 Step 4 – Thematic Areas (optional)

Thematic Areas

| How is your cluster organisation supporting internationalisation?                                                                                                    |                                                                               |
|----------------------------------------------------------------------------------------------------|-------------------------------------------------------------------------------|
| Select options (Optional)                                                                                                    | Select options (Optional)                                                     |
| Select                                                                                                    | Other ®                                                                       |
| Select                                                                                                    |                                                                               |
|                                                                                                    | Select                                                                        |
| What training services is your cluster organisation offering?                                                                                                    | Please explain why you selected "other"                                       |
| Select options (Optional)                                                                                                    |                                                                               |
| Select                                                                                                    |                                                                               |
|                                                                                                    |                                                                               |
|                                                                                                    |                                                                               |
| How is your cluster organisation supporting companies to be more implement circularity measures?                                                                                                    | Selecting "Other" in the following entry fields opens a free text field to fu |
| Select options (Optional)                                                                                                    |                                                                               |
| Select                                                                                                    | explain efforts taken in respective thematic areas such as internationalis    |
| Select                                                                                                    | digital transformation etc.                                                   |
|                                                                                                    |                                                                               |
| How is your cluster organisation supporting / enabling the digital t                                                                                                    | transformation of companies?                                                  |
| Select options (Optional)                                                                                                    |                                                                               |
| Please use the open field to further specify your engagement in digital transform                                                                                                    | mation and provide further references (links, reports etc.)                   |
| Select                                                                                                    |                                                                               |
| Please elaborate on your engagement in digital transformation                                                                                                    |                                                                               |
|                                                                                                    |                                                                               |
|                                                                                                    |                                                                               |
|                                                                                                    |                                                                               |
|                                                                                                    |                                                                               |
|                                                                                                    |                                                                               |
|                                                                                                    |                                                                               |
|                                                                                                    |                                                                               |
|                                                                                                    |                                                                               |
|                                                                                                    | //                                                                            |
|                                                                                                    |                                                                               |
| Upload a document (Optional)                                                                                                    |                                                                               |
|                                                                                                    |                                                                               |
| Drag and drop your file(s) here, or cli                                                                                                    | ick to select the file(s)                                                     |
| Accepted files: .jpg, .jpeg,                                                                                                    | , .png, .pdf                                                                  |
|                                                                                                    |                                                                               |
| Browse                                                                                                    | Please note that uploaded documents are displayed on the profile with         |
|                                                                                                    | the document name at the time of upload – so be as specific as                |
|                                                                                                    |                                                                               |
|                                                                                                    | possible.                                                                     |
| How is your cluster organisation supporting / enabling social innov                                                                                                    | vation or engage <mark>d in the social economy?</mark>                        |
| Select options (Optional)                                                                                                    |                                                                               |
| Please use the open field to further specify your engagement in social economy                                                                                                    | y and provide further references (links, reports etc.)                        |
| Select                                                                                                    |                                                                               |
| Please elaborate on your engagement in social innovation & social economy                                                                                                    |                                                                               |
| , and a second second s |                                                                               |
|                                                                                                    |                                                                               |
|                                                                                                    |                                                                               |
|                                                                                                    |                                                                               |
|                                                                                                    |                                                                               |
|                                                                                                    |                                                                               |
|                                                                                                    |                                                                               |
|                                                                                                    |                                                                               |
|                                                                                                    | //                                                                            |
| United a designant (Online)                                                                                                    |                                                                               |
| Upload a document (Optional)                                                                                                    |                                                                               |
|                                                                                                    |                                                                               |
| Drag and drop your file(s) here, or cli                                                                                                    | ick to select the file(s)                                                     |
| Accepted files: .jpg, .jpeg,                                                                                                    |                                                                               |
|                                                                                                    |                                                                               |

Figure 12 Cluster Organisation Step 4

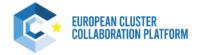

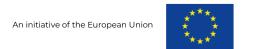

# 3.1.5 Step 5 - Partnerships (optional)

#### Partnerships and collaborations

#### Support programmes your organisation is embedded in (European, national, regional)

For the cluster organisations that are embedded in/officially recognised by regional/national cluster policy programmes, the ECCP validation criteria may be waived upon justifying documents (the respective policy programmes ensure the status of cluster organisation)

Select

#### EUROCLUSTERS and other European Cluster Partnerships (incl. ESCP and Innosup) (Optional)

Please provide the name of the partnerships you are involved with.

These can include EUROCLUSTERS, European Strategic Cluster Partnerships for going International, European Strategic Cluster Partnerships for Smart Specialisation Investments, European Strategic Cluster Partnerships for Excellence and INNOSUP-1 projects. NOTE: For any partnerships added here, the partnership administrator will be contacted to confirm your affiliation. Only partnerships where the affiliation has been approved, will be shown on your Cluster Organisation's public profile page

Type to search

#### Memberships in other Networks

If the network / partnership is profiled within ECCP, an informational email will be sent to the respective administrator(s). After they confirm the connection, your affiliation to the ECCP profiled networks/partnerships will become visible both on your and the ECCP profiled networks/partnerships profile

#### Search in ECCP profiles (Optional)

If the network/ partnership is profiled within ECCP, an informational email will be sent to the respective administrator(s). After they confirm the connection, your affiliation to the ECCP profiled networks/partnerships will become visible both on your and the ECCP profiled networks/partnerships profile.

Type to search

#### Add it manually (Optional)

You Could not find it in the ECCP profile? Add it manually.

Add

#### Cluster organisations you collaborate with

If the organisation is profiled within ECCP, an informational email will be sent to the respective administrator(s). After they confirm the connection, your affiliation to the ECCP profiled organisation will become visible both on your and the ECCP profiled organisations profile

#### Search in ECCP profiles (Optional)

Type to search

#### Add it manually (Optional)

You Could not find it in the ECCP profile? Add it manually.

In this step you can look for affiliations / collaborations of your cluster organisation – just type to search if respective partner is already registered. If not, you can enter the partner manually in the below entry field. Don't forget to click the "Add" button after manually entering a partner.

Add

#### Members of your cluster organisations

After selecting the cluster(s), an information email will be sent to the respective administrator(s). After they confirm the connection, your affiliation to the cluster(s) will become visible both on your and the cluster(s)' profile

#### Search in ECCP profiles (Optional)

Type to search

#### Add it manually (Optional)

You Could not find it in the ECCP profile? Add it manually.

#### Figure 13 Cluster Organisation Step 5

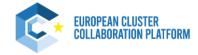

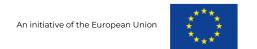

# 3.2 Cluster Organisation Member

3.2.1 Step 1 – Cluster Organisation Member

This profile is for the members of EU/COSME cluster organisations that are not already listed in the area "Name and link of cluster members of the ecosystem" in the profile of the cluster organisation(s) to which they belong (please check first the profile of your cluster organisation!). If listed, please contact your cluster organisation(s) to complete your already existing profile.

Your profile as a cluster member will only become visible on the ECCP when the corresponding cluster organisation profile is published and/or when your membership is accepted (affiliation approved) by the profile administrator of the corresponding cluster organisation(s)

This profile is not subject to validation by the ECCP team. Before filling in this profile, please verify your organisation does not already have a published profile on the ECCP and information provided is broadly consistent with what is publicly available on the website. For this profile type make sure the organisation is a member of the cluster organisation in question.

# Cluster organisation member details Name of Cluster Organisation Member Organisation logo Drag and drop your file(s) here, or click to select the file(s) Accepted files: .jpg, .jpeg, .png Browse Cluster Organisation Member Address Address line 1

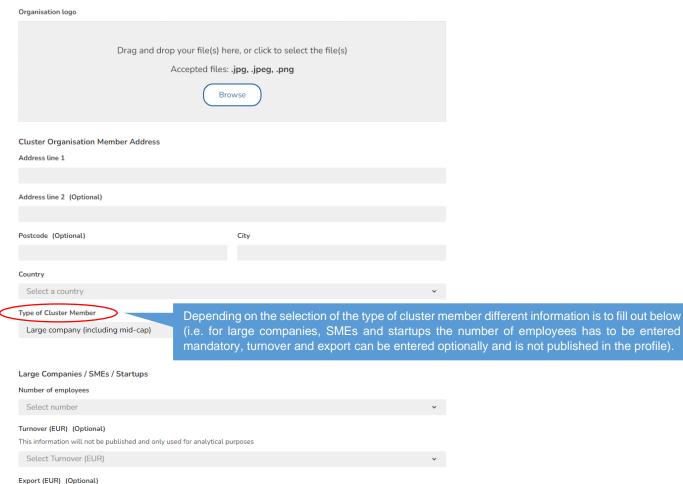

Figure 14 Cluster Organisation Member Step 1 1/2

This information will not be published and only used for analytical purposes

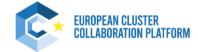

Select Export (EUR)

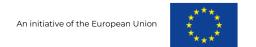

| Cluster organisation(s)                                                                                                    |  |  |
|----------------------------------------------------------------------------------------------------|--|--|
| Connection to cluster organisation(s)                                                                                                    |  |  |
| If the organisation is profiled within ECCP, an informational email will be sent to the respective administrator(s). After they confirm the connection, your affiliation to the ECCP profiled organisation will become visible both on your and the ECCP profiled organisations profile |  |  |
| Type to search connection                                                                                                    |  |  |
| Add it manually (Optional)                                                                                                    |  |  |
| You could not find it in the ECCP profile ? Add it manually.                                                                                                    |  |  |
|                                                                                                    |  |  |
| Add                                                                                                    |  |  |
| Add                                                                                                    |  |  |
|                                                                                                    |  |  |
| Mission / Vision / Objectives (About)                                                                                                    |  |  |
| Select Objectives                                                                                                    |  |  |
| Website                                                                                                    |  |  |
| Please note that the cluster webpage must clearly reflect all information stated in the ECCP profile (no. of members, services                                                                                                    |  |  |
| management team etc.) for validation purposes.                                                                                                    |  |  |
| Add social media lir https://                                                                                                    |  |  |
| The social media inform                                                                                                    |  |  |
| Social channel Make sure to type https:// before entering the website for the program to recognize the address                                                                                                    |  |  |
| (i.e. <a href="https://google.de">https://google.de</a> ). Otherwise, the website won't be saved and you can't proceed to the next step.                                                                                                    |  |  |
|                                                                                                    |  |  |
| + Add social Link                                                                                                    |  |  |
|                                                                                                    |  |  |
| Contact Person/ Coordinator details                                                                                                    |  |  |
| First Name and Last Name                                                                                                    |  |  |
| First Name and Last Name                                                                                                    |  |  |
|                                                                                                    |  |  |
| Email address                                                                                                    |  |  |
|                                                                                                    |  |  |
| Postion / Role                                                                                                    |  |  |
|                                                                                                    |  |  |
| Lagrae to have my email address(es) displayed on my organisation's profile page                                                                                                    |  |  |

Figure 15 Cluster Organisation Member Step 1 2/2

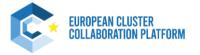

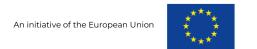

# 3.2.2 Step 2 – General Information

#### **General Information**

Sectoral Industries - NACE 2 digit

A01 Crop and animal production, hunting and related service activities  $oldsymbol{\otimes}$ 

Select

Industrial Ecosystem

Select

After selecting the NACE 2 digit a new optional entry field (NACE 4 digit) automatically opens - based upon the selection of the NACE 2 digit! (See below at "Sectoral Industries – NACE 4 digit (Optional)")

#### S3 EU priority areas

Selectable areas are not officially defined EU priority areas, but based on an extensive study on business areas in the EU

Select

#### Sectoral Industries - NACE 4 digit (Optional)

The selection of NACE 4 digits shown is related to your input of NACE 2 digits.

Select

Crop and animal production, hunting and related service activities

A0111 Growing of cereals (except rice), leguminous crops and oil seeds

A0112 Growing of rice

A0113 Growing of vegetables and melons, roots and tubers

A0114 Growing of sugar cane

A0115 Growing of tobacco

A0116 Growing of fibre crops

Technology fields - EEN fields (Optional)

Select

Industrial alliances (Optional)

Click here for more details on industrial alliances

Select

Figure 16 Cluster Organisation Member Step 2

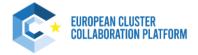

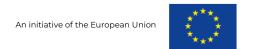

# 3.3 European Cluster Partnership or Initiative

This profile is for Euroclusters, European cluster partnerships and initiatives as specified below:

- Euroclusters
- European Strategic Cluster Partnerships | International
- European Strategic Cluster Partnerships | Smart Specialisation investments
- European Strategic Cluster Partnerships | Excellence
- European Cluster Partnerships | Innovation Horizon 2020 INNOSUP-1 cluster projects
- Other cluster-related projects, funded under various EU programmes (Interreg Europe, Erasmus+, etc.)

The publishing of these profiles is subject to validation by the ECCP team.

Before filling in this profile, please verify your organisation does not already have a published profile on the ECCP and information provided is broadly consistent with what is publicly available on the website. For this profile type make sure that there is a clear cluster-related dimension to the project.

For this profile type we advise you to take a screenshot of your profile before editing for the first time as all information from the old process is drawn into the new profile logic until you start editing (leading to the necessity to refill certain information as explained in the beginning of this chapter.

# 3.3.1 Step 1 - Cluster Partnership or Initiative Details

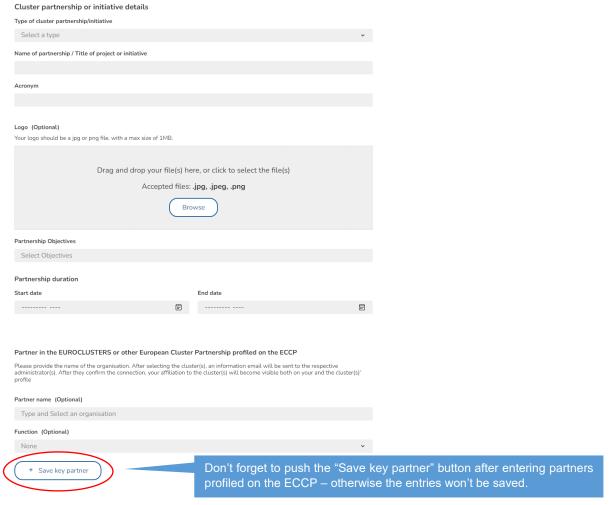

Figure 17 European Cluster Partnership or Initiative Step 1 1/2

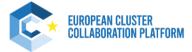

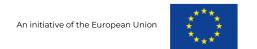

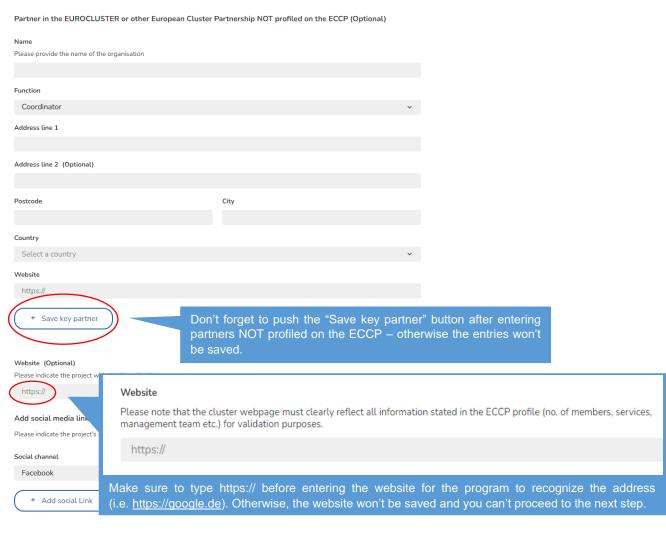

| Contact Person / Coordinator details                                             |           |  |
|----------------------------------------------------------------------------------|-----------|--|
| First Name                                                                       | Last Name |  |
|                                                                                  |           |  |
| Email address                                                                    |           |  |
|                                                                                  |           |  |
| Postion / Role                                                                   |           |  |
|                                                                                  |           |  |
| Address line 1                                                                   |           |  |
|                                                                                  |           |  |
| Address line 2 (Optional)                                                        |           |  |
|                                                                                  |           |  |
| Postcode (Optional)                                                              | City      |  |
|                                                                                  |           |  |
| Country                                                                          |           |  |
| Select a country                                                                 | •         |  |
| I agree to have my email address(es) displayed on my organisation's profile page |           |  |
| ☐ The Coordinator is not the main contact person                                 |           |  |

Figure 18 European Cluster Partnership or Initiative Step 1 2/2

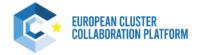

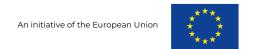

(See below at "Sectoral Industries - NACE 4 digit (Optional)")

# 3.3.2 Step 2 – General Information

# General Information Sectoral Industries - NACE 2 digit A01 Crop and animal production, hunting and related service activities Select After selecting the NACE 2 digit a new optional entry field (NACE 4 digit) automatically opens - based upon the selection of the NACE 2 digit!

#### S3 EU priority areas

Selectable areas are not officially defined EU priority areas, but based on an extensive study on business areas in the EU

Select

Select

#### Sectoral Industries - NACE 4 digit (Optional)

The selection of NACE 4 digits shown is related to your input of NACE 2 digits.

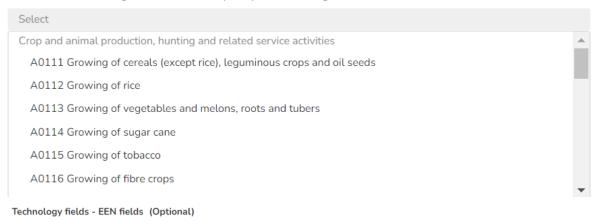

Select

#### Industrial alliances (Optional)

Click here for more details on industrial alliances

Select

Figure 19 European Cluster Partnership or Initiative Step 2

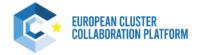

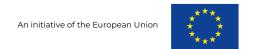

# 3.3.3 Step 3 – Cluster Composition (optional)

**Cluster Composition (optional)** 

Total number of members of partner organisations Select a range Select a range (Optional) Exact number Select Please fill in the exact number Total number of SMEs involve Every entry field of step 3 provides the option to choose from a range of numbers / percentages as well as to enter an exact number. When choosing "Exact number" in Select a range (Optional) "Select a range" a new entry field opens where an exact number can be provided. Please Select provide the number without separators or else. Cumulated employment of members of partner organisations Select a range (Optional) Select Cumulated turnover of members of partner organisations (EUR) Select a range (Optional) This information will not be published and only used for analytical purposes Select Cumulated exports of members of partner organisations (EUR) Select a range (Optional) This information will not be published and only used for analytical purposes Select

Figure 20 European Cluster Partnership or Initiative Step 3

This part is entirely optional to fill out – however we encourage you to also enter information on the cluster composition in order to reach pro user status and benefit from several additional services and features (such as the TrendUniverse).

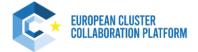

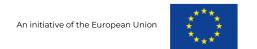

# 3.3.4 Step 4 – Additional Information (optional)

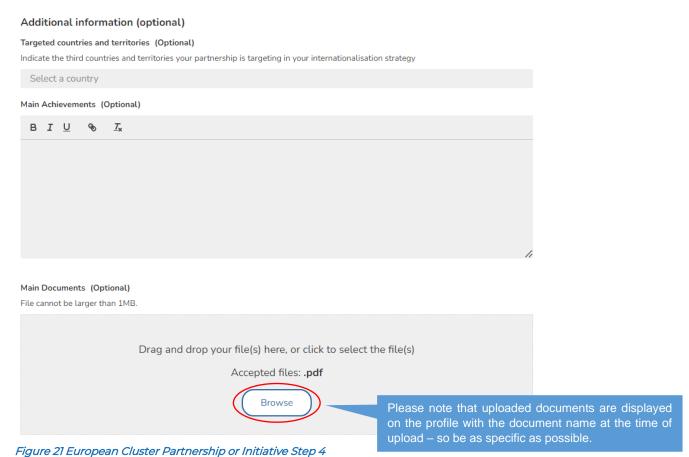

This part is entirely optional to fill out – however we encourage you to also enter additional information required in step 4 in order to reach pro user status and benefit from several additional services and features (such as the TrendUniverse).

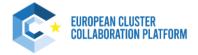

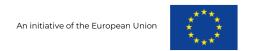

## 3.4 National Association of Clusters

This profile is for national associations of clusters. The publishing of these profiles is subject to validation by the ECCP team.

Before filling in this profile, please verify your organisation does not already have a published profile on the ECCP and information provided is broadly consistent with what is publicly available on the website. For this profile type make sure that the scope of the organisation is consistent with a National Cluster Organisation, associating cluster organisations at national level.

# 3.4.1 Step 1 - National Association of Cluster details

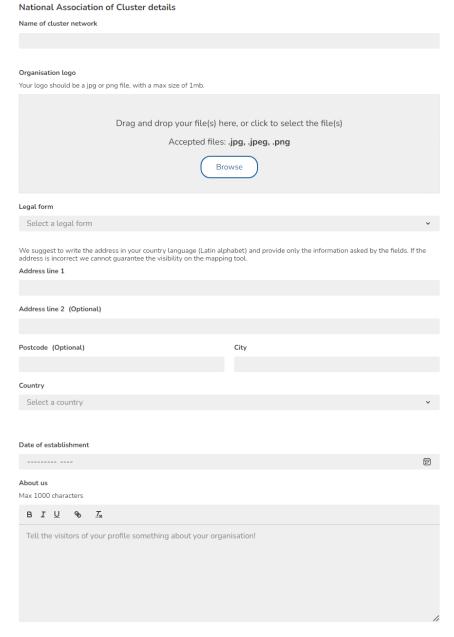

Figure 22 National Association of Clusters Step 11/2

The first part of step 1 requires basic information as the name, logo or address of the National Cluster Association and can be filled out intuitively.

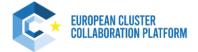

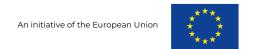

| Services offered                                                                  |                                                                                                    |  |
|-----------------------------------------------------------------------------------|----------------------------------------------------------------------------------------------------|--|
| Select services you                                                               | are offering                                                                                                    |  |
| Languages spoken Please provide the langua                                        | ages spoken for external communication.                                                                                                    |  |
| Select Languages                                                                  |                                                                                                    |  |
| Website                                                                           |                                                                                                    |  |
| Please note that the web https://  Add social media line The social media informa | Website  Please note that the cluster webpage must clearly reflect all information stated in the ECCP profile (no. of members, services, management team etc.) for validation purposes.  https://                                        |  |
| Social channel<br>Facebook                                                        | Make sure to type https:// before entering the website for the program to recognize the address (i.e. <a href="https://google.de">https://google.de</a> ). Otherwise, the website won't be saved and you can't proceed to the next step. |  |
| + Add social Lin                                                                  | k )                                                                                                    |  |

#### Contact Person / Coordinator details

You need to provide at least one contact person with a complete address

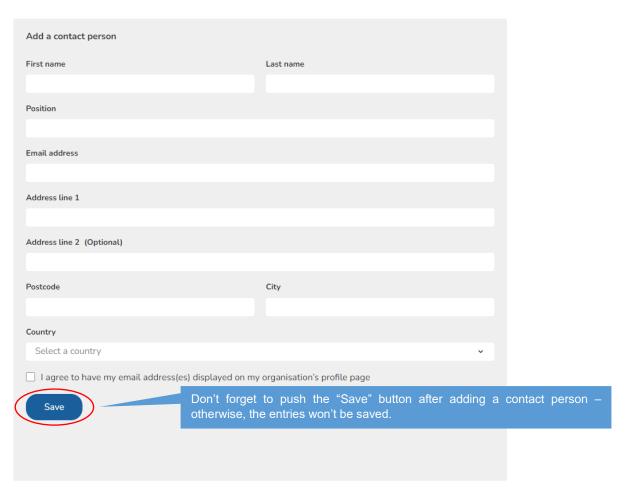

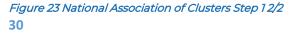

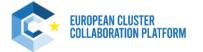

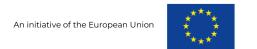

# 3.4.2 Step 2 – General Information

#### **General Information**

#### Cluster organisation(s)

#### Members of your national cluster association.

After selecting the cluster(s), an information email will be affiliation to the cluster(s) will become visible on both your

Type to search connection

In this step you have to enter members of your national cluster association – just type to search if the respective partner is already registered. If not, you can enter the partner manually in the below entry field. Don't forget to click the "Add" button after manually entering a partner.

#### Add it manually (Optional)

You could not find it in the ECCP profile? Add it manually.

Add

#### Does your organisation participate in any network/association registered on ECCP? (Optional)

After selecting the network/association, an information email will be sent to the respective administrator(s). After they confirm the connection, your affiliation to the network/association will become visible on both your and the network/associations profile.

Type to search connection

#### Do you participate in other networks/associations? (Optional)

You could not find it in the ECCP profile? Add it manually.

Add

Do you participate in EU funded projects? (Optional)

Select

Figure 24 National Association of Clusters Step 2

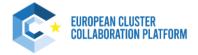

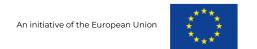

# 3.5 Meta-Cluster / Network of Clusters

This profile is for collaborative networks of cluster organisations (within a region, cross-border, across Europe or international) and for other sectorial networks of clusters active in two or more regions in Europe or internationally.

The publishing of these profiles is subject to validation by the ECCP team.

Before filling in this profile, please verify your organisation does not already have a published profile on the ECCP and information provided is broadly consistent with what is publicly available on the website. For this profile type make sure that the cluster organisations included in the meta-cluster / network are consistently profiled on the ECCP and that the scope of the organisation is consistent with a Meta-Cluster or Cluster Network, meaning formal collaborative agreements between cluster organisations.

## 3.5.1 Step 1 - Meta-Cluster / Network of Clusters Details

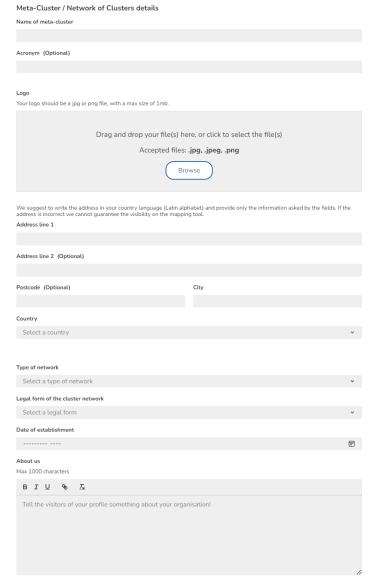

Figure 25 Meta-Cluster / Network of Clusters Step 1 1/2

The first part of step 1 requires basic details as the name, logo or address of the Meta-Cluster / Network of Clusters and can be filled out intuitively.

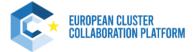

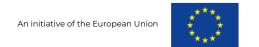

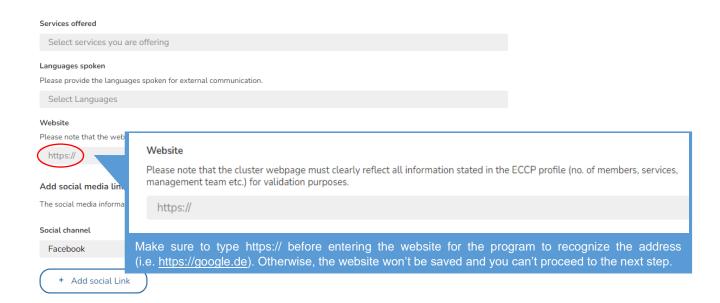

#### Contact Person / Coordinator details

You need to provide at least one contact person with a complete address

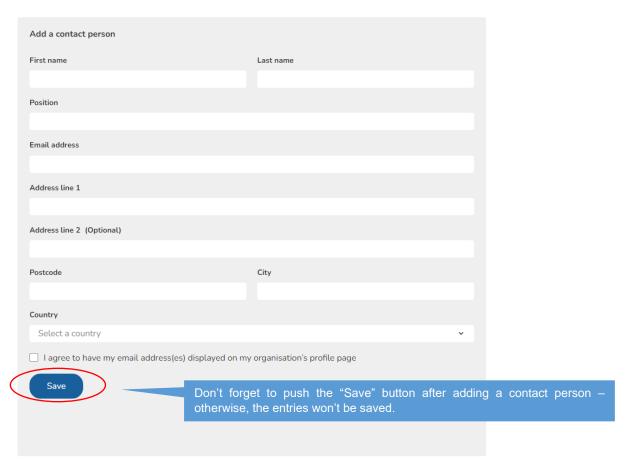

Figure 26 Meta-Cluster / Network of Clusters Step 12/2

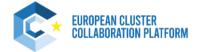

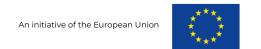

# 3.5.2 Step 2 – General Information

#### **General Information**

#### Participation

Participation in any network/association (Optional)

After selecting the network/association, an information email connection, your affiliation to the network/association will a

Type to search connection

#### Add it manually (Optional)

You could not find it in the ECCP profile? Add it manually.

In this step you can optionally enter participation partners of your organisation – just type to search if the respective partner is already registered. If not, you can enter the partner manually in the below entry field. Don't forget to click the "Add" button after manually entering a partner

Add

Do you participate in EU funded projects? (Optional)

Select

Figure 27 Meta-Cluster / Network of Clusters Step 2

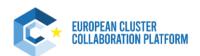

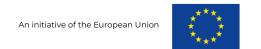

# 3.5.3 Step 3 - Industries & Sectors

#### **Industries & sectors**

Sectoral Industries - NACE 2 digit

A01 Crop and animal production, hunting and related service activities  ${f \otimes}$ 

Select

S3 EU priority areas

Selectable areas are not officially defined EU priority areas

After selecting the NACE 2 digit a new optional entry field (NACE 4 digit) automatically opens - based upon the selection of the NACE 2 digit! (See below at "Sectoral Industries – NACE 4 digit (Optional)")

Select

Industrial Ecosystem

Select

Sectoral Industries - NACE 4 digit (Optional)

The selection of NACE 4 digits shown is related to your input of NACE 2 digits.

Select

Technology fields - EEN fields (Optional)

Select

Industrial alliances (Optional)

Click <u>here</u> for more details on industrial alliances

Select

Regions (if regional coverage) (Optional)

Select a region

Figure 28 Meta-Cluster / Network of Clusters Step 3

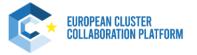

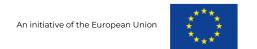

# 3.5.4 Step 4 – Actions (optional)

Actions (optional) How is your meta-cluster / cluster network supporting internationalisat Select options (Optional) Other ® Please explain why you selected "other" What training services is your meta-cluster / cluster network offering Select options (Optional) Selecting "Other" in the following entry fields opens a free text field to further explain efforts taken in respective thematic areas such as Select options (Optional) internationalisation, digital transformation etc. Select  $How is your \,meta\text{-}cluster\,/\,cluster\,network\,supporting\,/\,enabling\,the\,digital\,transformation\,of\,companies\,?$ Select Please elaborate on your engagement in digital transformation (Optional) Drag and drop your file(s) here, or click to select the file(s) Accepted files: .jpg, .jpeg, .png, .pdf Browse Please note that uploaded documents are displayed on the profile with the document name at the time of upload - so be as specific as possible. How is your meta-cluster / cluster network supporting / enabling social innovation of Please use the open field to further specify your engagement in social economy and provide further references (links, reports etc.) Please elaborate on your engagement in social innovation & social economy (Optional) Drag and drop your file(s) here, or click to select the file(s) Accepted files: .jpq, .jpeq, .pnq, .pdf

Figure 29 Meta-Cluster / Network of Clusters Step 4

Browse

This part is entirely optional to fill out – however we encourage you to also enter information required in step 4 in order to reach pro user status and benefit from several additional services and features (such as the TrendUniverse).

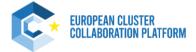

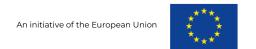

## 3.6 Policy or Public Institution

This profile is for national and regional policy or public institutions that work with clusters organisations, that are not already listed in the area "Name and link of cluster members of the ecosystem" in the profile of the cluster organisation(s) to which they belong (please check first the profile of your cluster organisation(s). If listed, please contact your cluster organisation to complete your already existing profile

The publishing of these profiles is subject to validation by the ECCP team.

Before filling in this profile, please verify your organisation does not already have a published profile on the ECCP and information provided is broadly consistent with what is publicly available on the website. For this profile type make sure that the scope of the organisation is consistent with a Policy or Public Institution working with clusters, meaning that they are a policy managing or implementing authority and/or have a clear role in working with cluster organisations.

## 3.6.1 Step 1 - Policy or Public Institution Details

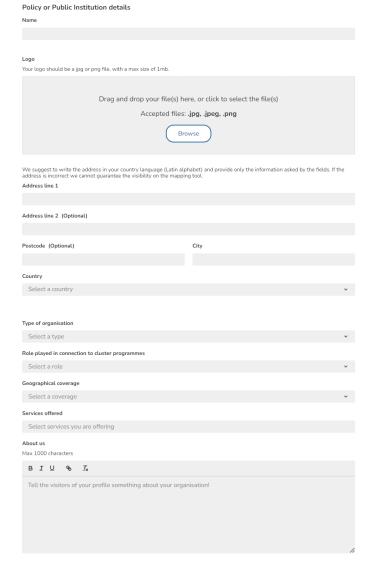

Figure 30 Policy or Public Institution Step 11/2

The first part of step 1 requires basic details as the name, logo or address of the Policy or Public Institution and can be filled out intuitively.

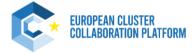

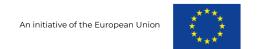

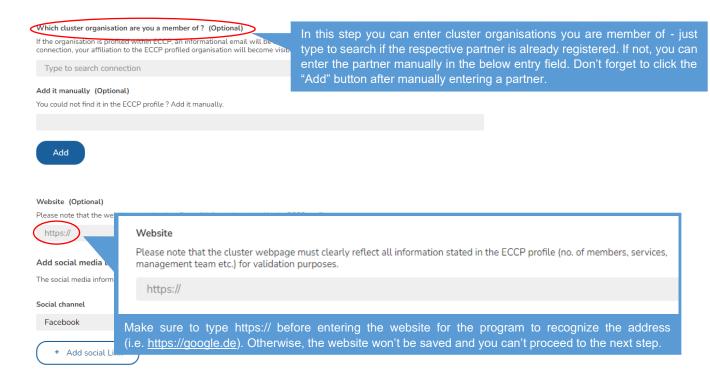

### Contact Person / Coordinator details

You need to provide at least one contact person with a complete address

| Add a contact person                                                               |                                                                       |                          |
|------------------------------------------------------------------------------------|-----------------------------------------------------------------------|--------------------------|
| First name                                                                         | Last name                                                             |                          |
|                                                                                    |                                                                       |                          |
| Position                                                                           |                                                                       |                          |
| Email address                                                                      |                                                                       |                          |
|                                                                                    |                                                                       |                          |
| Address line 1                                                                     |                                                                       |                          |
| Address line 2 (Optional)                                                          |                                                                       |                          |
| Postcode                                                                           | City                                                                  |                          |
|                                                                                    |                                                                       |                          |
| Country                                                                            |                                                                       |                          |
| Select a country                                                                   | •                                                                     |                          |
| ☐ I agree to have my email address(es) displayed on my organisation's profile page |                                                                       |                          |
| Don't forge otherwise,                                                             | et to push the "Save" button after action the entries won't be saved. | dding a contact person – |
|                                                                                    |                                                                       |                          |

Figure 31 Policy or Public Institution Step 1 2/2

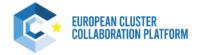

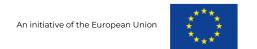

## 3.6.2 Step 2 – Actions (optional)

Actions (optional) How is your policy or public institution supporting internationalisation Select options (Optional) Select options (Optional) Other (8) Please explain why you selected "other" Select options (Optional) Select Selecting "Other" in the following entry fields opens a free text field How is your policy or public institution supporting companies to be moimplement circularity measures ? to further explain efforts taken in respective thematic areas such as internationalisation, digital transformation etc. Select options (Optional) Select How is your policy or public institution supporting / enabling the digital transformation of companies? Please use the open field to further specify your engagement in digital transformation and provide further references (links, reports etc.) Please elaborate on your engagement in digital transformation (Optional) Upload a document (Optional) Drag and drop your file(s) here, or click to select the file(s) Accepted files: .jpg, .jpeg, .png, .pdf Please note that uploaded documents are displayed on the profile with the document name at the time of upload - so be as specific as How is your policy or public institution supporting / enabling social innovation or en Select options (Optional) Please use the open field to further specify your engagement in social economy and provide further references (links, reports etc.) Please elaborate on your engagement in social innovation & social economy (Optional) Upload a document (Optional) Drag and drop your file(s) here, or click to select the file(s) Accepted files: .jpg, .jpeg, .png, .pdf

Figure 32 Policy or Public Institution Step 2

Browse

This part is entirely optional to fill out – however we encourage you to also enter information required in step 2 in order to reach pro user status and benefit from several additional services and features (such as the TrendUniverse).

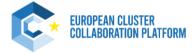

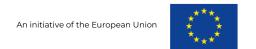

## 3.7 Resource Efficiency Service Provider

This profile is for organisations that support companies to be more resource-efficient, carbon-neutral and/or to implement circularity measures, but that are not themselves cluster organisations or are not already listed in the area "Name and link of cluster members of the ecosystem" in the profile of the cluster organisation(s) to which they belong (please check first the profile of your cluster organisation(s). If listed, please contact your cluster organisation to complete your already existing profile.

Organisations must be based in EU/COSME countries, and the publishing of the profile is subject to validation by the ECCP team.

Once published, these profiles will also appear as part of the ECCP's European Resource Efficiency Knowledge Network (EREK) section.

Before filling in this profile, please verify your organisation does not already have a published profile on the ECCP and information provided is broadly consistent with what is publicly available on the website. For this profile type make sure that the scope of the organisation is consistent with Resource Efficiency Support Provider.

## 3.7.1 Step 1 – Resource Efficiency Service Provider Details

| Name                                                                                                    |          |  |
|----------------------------------------------------------------------------------------------------|----------|--|
|                                                                                                    |          |  |
|                                                                                                    |          |  |
| Logo                                                                                                    |          |  |
| Your logo should be a jpg or png file, with a max size of 1mb.                                                                                            |          |  |
|                                                                                                    |          |  |
| Drag and drop your file(s) here, or click to select the file(s)                                                                                           |          |  |
| Accepted files: .jpg, .jpeg, .png                                                                                                    |          |  |
| Brov                                                                                                    | wse      |  |
| We suggest to write the address in your country language (Latin alphaddress is incorrect we cannot guarantee the visibility on the mapping Address line 1 |          |  |
| Address tille 1                                                                                                    |          |  |
|                                                                                                    |          |  |
| Address line 2 (Optional)                                                                                                    |          |  |
|                                                                                                    |          |  |
| Postcode (Optional)                                                                                                    | City     |  |
|                                                                                                    |          |  |
| Country                                                                                                    |          |  |
| Select a country                                                                                                    | <b>v</b> |  |

Figure 33 Resource Efficiency Service Provider Step 1 1/2

Resource Efficiency Service Provider details

The first part of step 1 requires basic details as the name, logo or address of the Resource Efficiency Service Provider and can be filled out intuitively.

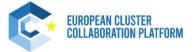

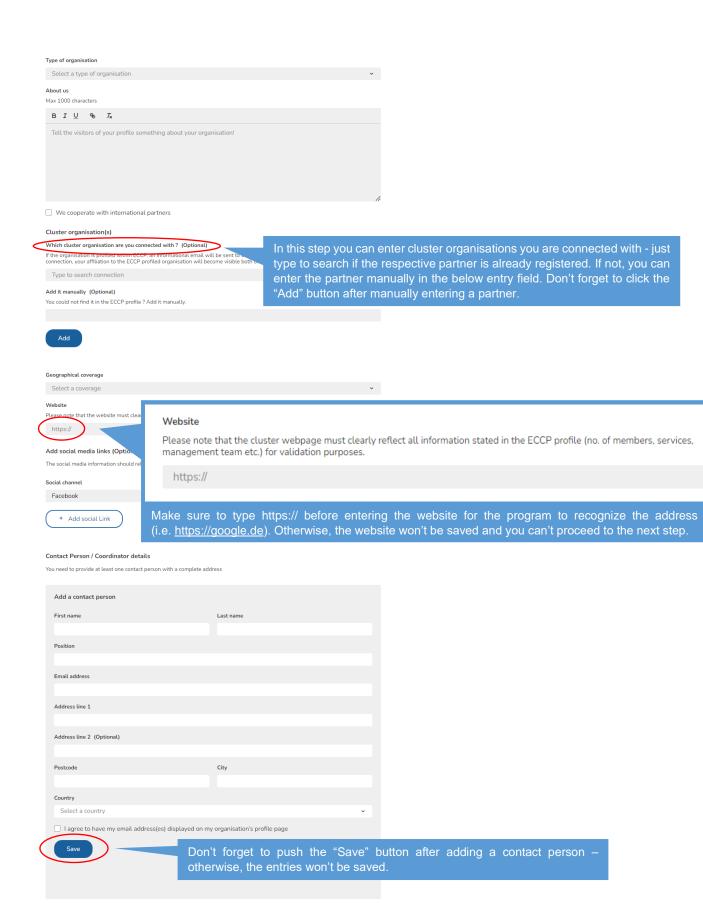

Figure 34 Resource Efficiency Service Provider Step 1 2/2 41

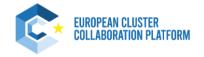

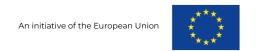

## 3.7.2 Step 2 - Sectors & Industries

#### Sectors & industries

Sectoral Industries - NACE 2 digit

A01 Crop and animal production, hunting and related service activities  $\odot$ 

Select

Industrial Ecosystem

Select

After selecting the NACE 2 digit a new optional entry field (NACE 4 digit) automatically opens - based upon the selection of the NACE 2 digit! (See below at "Sectoral Industries – NACE 4 digit (Optional)")

### S3 EU priority areas

Selectable areas are not officially defined EU priority areas, but based on an extensive study on business areas in the EU

Select

### Labels / Certification (Optional)

Please provide certifications and labels received.

In this free text field, you can optionally provide certifications and labels received. The mentioned EUCLES label for your organisation will be automatically drawn from our system and assigned to your profile.

### Sectoral Industries - NACE 4 digit (Optional)

The selection of NACE 4 digits shown is related to your input of NACE 2 digits.

Select

Technology fields - EEN fields (Optional)

Select

### Industrial alliances (Optional)

Click <u>here</u> for more details on industrial alliances

Select

Figure 35 Resource Efficiency Service Provider Step 2

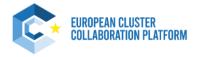

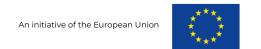

## 3.7.3 **Step 3 - Actions**

#### Actions

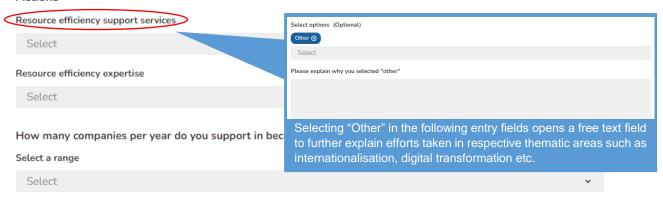

#### Examples of materials/events designed/organised by your organisation

#### Describe what you have done (Optional)

Max 1000 characters

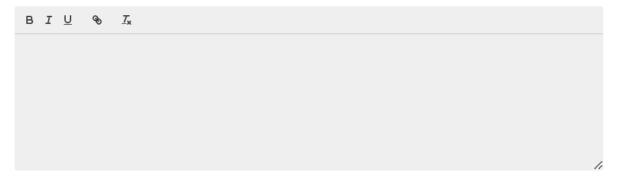

### Upload example documents (Optional)

Your example documents should be a pdf, docx, jpg or png file, with a max size of 10mb

Drag and drop your file(s) here, or click to select the file(s)

Accepted files: .jpg, .jpeg, .pdf, .doc, .docx

Browse

Please note that uploaded documents are displayed on

Figure 36 Resource Efficiency Service Provider Step 3

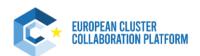

upload - so be as specific as possible.

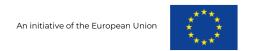

## 3.8 Training Provider

This profile is for training and coaching providers offering services for cluster organisations and cluster policy makers, but that are not themselves cluster organisations or are not already listed in the area "Name and link of cluster members of the ecosystem" in the profile of the cluster organisation(s) to which they belong (please check first the profile of your cluster organisation(s). If listed, please contact your cluster organisation to complete your already existing profile. Your organisation should have proven experience to facilitate access to training and coaching support tailored to the needs of cluster actors.

Organisations must be based in EU/COSME countries, and the publishing of the profile is subject to validation by the ECCP team.

Once published, these profiles will also appear as part of the ECCP's European Cluster Capacity Center section.

Before filling in this profile, please verify your organisation does not already have a published profile on the ECCP and information provided is broadly consistent with what is publicly available on the website. For this profile type make sure that the scope of the organisation is consistent with a Training Provider relevant for clusters, meaning that the training materials cited/linked from their profile demonstrate experience in facilitating access to training and coaching support tailored to the needs of cluster actors.

## 3.8.1 Step 1 – Training Provider Details

| Training Provider details                                                                                                    |                                     |  |
|----------------------------------------------------------------------------------------------------|-------------------------------------|--|
| Name                                                                                                    |                                     |  |
|                                                                                                    |                                     |  |
|                                                                                                    |                                     |  |
| Logo                                                                                                    |                                     |  |
| Your logo should be a jpg or png file, with a max size of 1mb.                                                                            |                                     |  |
|                                                                                                    |                                     |  |
| Drag and drop your file(s) he                                                                                                    | ere, or click to select the file(s) |  |
| Accepted files: .jpg, .jpeg, .png                                                                                                    |                                     |  |
| 73773                                                                                                    |                                     |  |
| Bro                                                                                                    | owse                                |  |
|                                                                                                    |                                     |  |
| We suggest to write the address in your country language (Latin alpladdress is incorrect we cannot guarantee the visibility on the mappin |                                     |  |
| Address line 1                                                                                                    |                                     |  |
|                                                                                                    |                                     |  |
| Address line 2 (Optional)                                                                                                    |                                     |  |
|                                                                                                    |                                     |  |
| D (0 11                                                                                                    |                                     |  |
| Postcode (Optional)                                                                                                    | City                                |  |
|                                                                                                    |                                     |  |
| Country                                                                                                    |                                     |  |
| Select a country                                                                                                    | <b>v</b>                            |  |

Figure 37 Training Provider Step 1 1/3

The first part of step 1 requires basic details as the name, logo or address of the Training Provider and can be filled out intuitively.

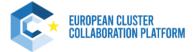

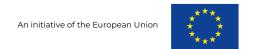

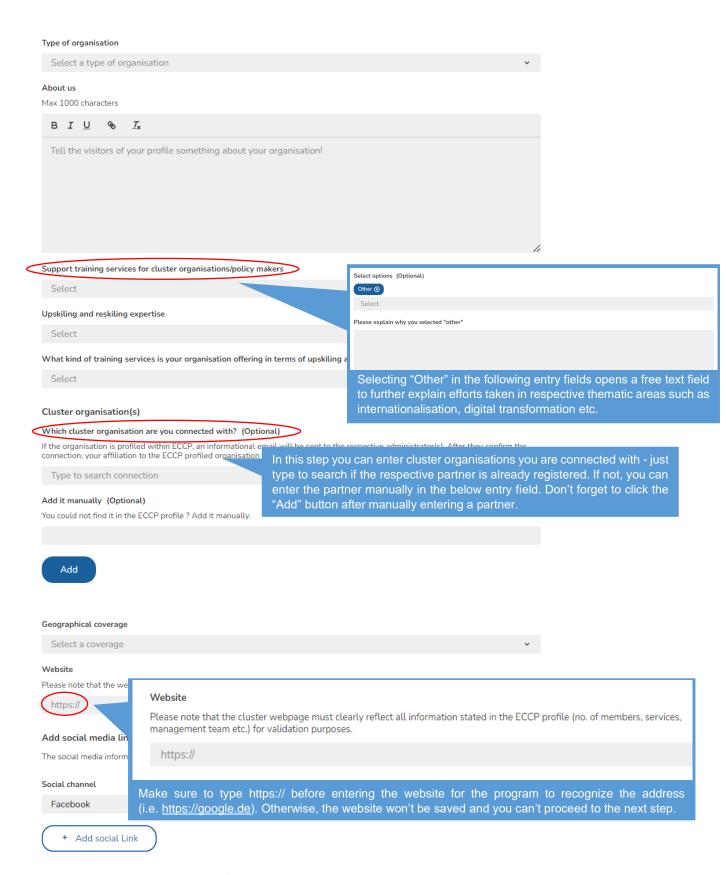

Figure 38 Training Provider Step 12/3

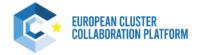

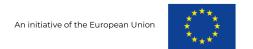

#### Contact Person / Coordinator details

You need to provide at least one contact person with a complete address

| Add a contact persor      | n                                                                      |
|---------------------------|------------------------------------------------------------------------|
| First name                | Last name                                                              |
|                           |                                                                        |
| Position                  |                                                                        |
|                           |                                                                        |
| Email address             |                                                                        |
| Address line 1            |                                                                        |
| 7.00.000 0.100 2          |                                                                        |
| Address line 2 (Options   | ial)                                                                   |
|                           |                                                                        |
| Postcode                  | City                                                                   |
|                           |                                                                        |
| Country                   | •                                                                      |
| Select a country          |                                                                        |
| I agree to have my        | y email address(es) displayed on my organisation's profile page        |
| Save                      | Don't forget to push the "Save" button after adding a contact person – |
|                           | otherwise, the entries won't be saved.                                 |
|                           |                                                                        |
|                           |                                                                        |
| Examples of materials/e   | events designed/organised by your organisation (Optional)              |
| Describe what you have do | one (Optional)                                                         |
| B I <u>U</u> % <u>T</u> x |                                                                        |
|                           |                                                                        |
|                           |                                                                        |
|                           |                                                                        |
|                           |                                                                        |
|                           | //                                                                     |
| Ipload example document   | ts (Optional)                                                          |
|                           | hould be a pdf, docx, jpg or png file, with a max size of 10mb         |
|                           |                                                                        |
|                           | Drag and drop your file(s) here, or click to select the file(s)        |
|                           | Accepted files: .jpg, .jpeg, .pdf, .doc, .docx                         |
|                           | Please note that uploaded documents are displayed                      |
|                           | the profile with the document name at the time                         |
|                           | upload – so be as specific as possible.                                |

Figure 39 Training Provider Step 13/3

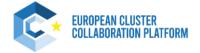

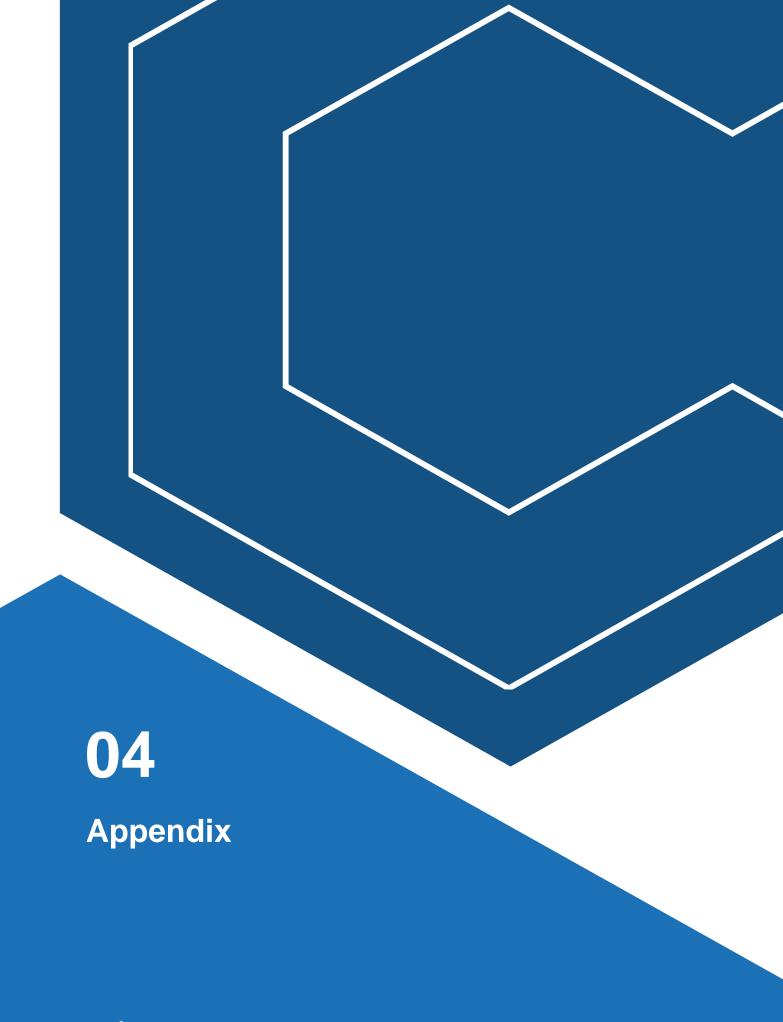

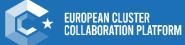

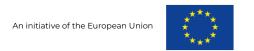

# 4. Appendix

# 4.1 Cluster Organisation Validation Criteria

Before filling in this profile, please make sure your organisation fits the cluster definitions and validation criteria as outlined below. These criteria can only be waived if your cluster organisation is part of a cluster programme with different requirements. In this case, you are invited to complete the field "Regional/National Support Programmes" and provide details about the cluster programme under which your organisation operates. By starting the profile creation, you agree to the Privacy Policy, Terms of Use and Data Protection Notice.

### Cluster Definitions:

### What is a cluster?

Clusters should be considered as regional ecosystems of related industries and competences featuring a broad array of inter-industry interdependencies.

They are defined as groups of firms, related economic actors, and institutions that are located near each other and have reached a sufficient scale to develop specialised expertise, services, resources, suppliers and skills. Clusters are referred to both as a concept and a real economic phenomenon, such as the Silicon Valley, the effects of which, such as employment concentration, can be measured.

### Cluster organisations

Cluster organisations are the legal entities that support the strengthening of collaboration, networking and learning in innovation clusters and act as innovation support providers by providing or channelling specialised and customised business support services to stimulate innovation activities, especially in SMEs. They are usually the actors that facilitate strategic partnering across clusters.

### Cluster policies

Cluster policies are an expression of political commitment, composed of a set of specific government policy interventions that aim to strengthen existing clusters and/or facilitate the emergence of new ones. They are to be seen as a framework policy that opens the way for the bottom-up dynamics seen in clusters and cluster initiatives. This is different from the approach taken by traditional industrial policies, which try (and most often fail) to create or back winners. Instead, modern cluster policies aim to put in place a favourable business ecosystem for innovation and entrepreneurship in which new winners can emerge and thus support the development of new industrial value chains and 'emerging industries'. This thus implies more than merely supporting networking activities and setting up cluster organisations that manage networking and provide support services to SMEs. It means that specialisation strategies need to be placed in a broader context and anchored in a policy framework that goes beyond a sectoral, geographical and departmental 'policy-silo pattern'. Modern cluster policies thus follow a systemic approach that combines different policies, programmes and instruments.

### Extended Validation Criteria:

- 1. Dedicated cluster management organisation/team with at least 0,5 FTE (Full Time Equivalent)
- 2. Website link English version (automatic translation available also considered) the validation team will look for consistency of information provided in the profile and on the website proof of actively operating organisation activities, services provided to members, common projects, recent news/events, etc.
- 3. Number of members minimum 15 clearly committed cluster participants (industry, business, research, government, other with majority from industry/business, including SMEs)
- 4. Triple helix approach member composition should include industry, research/universities and public bodies. It is not obligatory that public bodies are members in the CO, but it should be visible that there is a collaborative (interactive) approach between these actors (e.g. the CO is supported by public bodies or it is funded via a programme or that it has a mandate to perform activities of overarching interest for the industrial cluster). It is nevertheless obligatory to have a diversity of at least 2 types as members (either civil society bodies and SMEs, or industry and research....).
- 5. Thematic focus: clear focus (technical or sectoral focus)
- 6. Services: minimum 2 different cluster specific activities that are also reflected in the cluster organisation's website/service offer

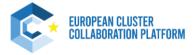

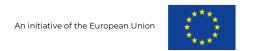

# 4.2 Cluster Organisation Member Validation Criteria

Before filling in this profile, please verify your organisation does not already have a published profile on the ECCP. For this profile type make sure your organisation is a member of a cluster organisation. The cluster organization you are part of will have to validate the association to your profile (if profiled on the ECCP platform). By starting the profile creation, you agree to the <a href="Privacy Policy">Privacy Policy</a>, <a href="Terms of Use">Terms of Use</a> and <a href="Data Protection Notice">Data Protection Notice</a>.

# 4.3 European Cluster Partnership or Initiative Validation Criteria

Before filling in this profile, please verify your organisation does not already have a published profile on the ECCP. The information you will provide in the profile registration must be broadly consistent with what is publicly available on the website of your organisation, as it will serve as the basis for the validation of your profile before publication. For this profile type make sure that there is a clear cluster-related dimension to your project. By starting the profile creation, you agree to the Privacy Policy, Terms of Use and Data Protection Notice.

## 4.4 National Association of Clusters Validation Criteria

Before filling in this profile, please verify your organisation does not already have a published profile on the ECCP. The information you will provide in the profile registration must be broadly consistent with what is publicly available on the website of your organisation, as it will serve as the basis for the validation of your profile before publication. For this profile type make sure that the scope of the organisation is consistent with a National Cluster Organisation, associating cluster organisations at national level. By starting the profile creation, you agree to the <a href="Privacy Policy">Privacy Policy</a>, <a href="Terms of Use">Terms of Use</a> and <a href="Data Protection Notice">Data Protection Notice</a>.

### 4.5 Meta-Cluster / Network of Clusters Validation Criteria

Before filling in this profile, please verify your organisation does not already have a published profile on the ECCP. The information you will provide in the profile registration must be broadly consistent with what is publicly available on the website of your organisation, as it will serve as the basis for the validation of your profile before publication. For this profile type make sure that the cluster organisations included in the meta-cluster / network are consistently profiled on the ECCP and that the scope of the organisation is consistent with a Meta-Cluster or Cluster Network, meaning formal collaborative agreements between cluster organisations are established. By starting the profile creation, you agree to the Privacy Policy, Terms of Use and Data Protection Notice.

# 4.6 Policy or Public Institution Validation Criteria

Before filling in this profile, please verify your organisation does not already have a published profile on the ECCP. The information you will provide in the profile registration must be broadly consistent with what is publicly available on the website of your organisation, as it will serve as the basis for the validation of your profile before publication. For this profile type make sure that the scope of your organisation is consistent with a Policy or Public Institution working with clusters, meaning that it is a policy managing or implementing authority and/or has a clear role in working with cluster organisations. By starting the profile creation, you agree to the <a href="Privacy Policy">Privacy Policy</a>, <a href="Terms of Use and Data Protection Notice">Terms of Use and Data Protection Notice</a>.

# 4.7 Resource Efficiency Service Provider Validation Criteria

Before filling in this profile, please verify your organisation does not already have a published profile on the ECCP. The information you will provide in the profile registration must be broadly consistent with what is publicly available on the website of your organisation, as it will serve as the basis for the validation of your profile before publication. For this profile type make sure that the scope of your organisation is consistent with Resource Efficiency Support Provider, meaning you are an organisation based in EU/COSME countries that supports companies to be more resource-efficient, carbon-neutral and/or to implement circularity measures, but you are not a cluster organisation. By starting the profile creation, you agree to the Privacy Policy, Terms of Use and Data Protection Notice.

# 4.8 Training Provider Validation Criteria

Before filling in this profile, please verify your organisation does not already have a published profile on the ECCP. The information you will provide in the profile registration must be broadly consistent with what is publicly available on the website of your organisation, as it will serve as the basis for the validation of your profile before publication. For this profile type make sure that the scope of your organisation is consistent with a Training Provider relevant

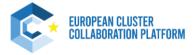

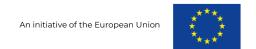

for clusters and cluster actors, meaning that the training materials cited/linked to your profile demonstrate experience in facilitating access to training and coaching support tailored to the needs of cluster actors. By starting the profile creation, you agree to the <a href="Privacy Policy">Privacy Policy</a>, <a href="Terms of Use">Terms of Use</a> and <a href="Data Protection Notice">Data Protection Notice</a>.

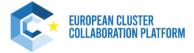